Use of Snakemake on EPITRANS platform / IPS2 Paris-Saclay

Joseph Tran @ EPITRANS/FLOCAD/IPS2 Journées PEPI IBIS / 2019-06-06

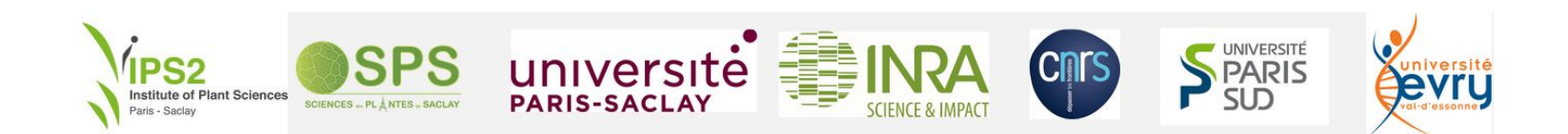

### EPITRANS platform: TILLING activity

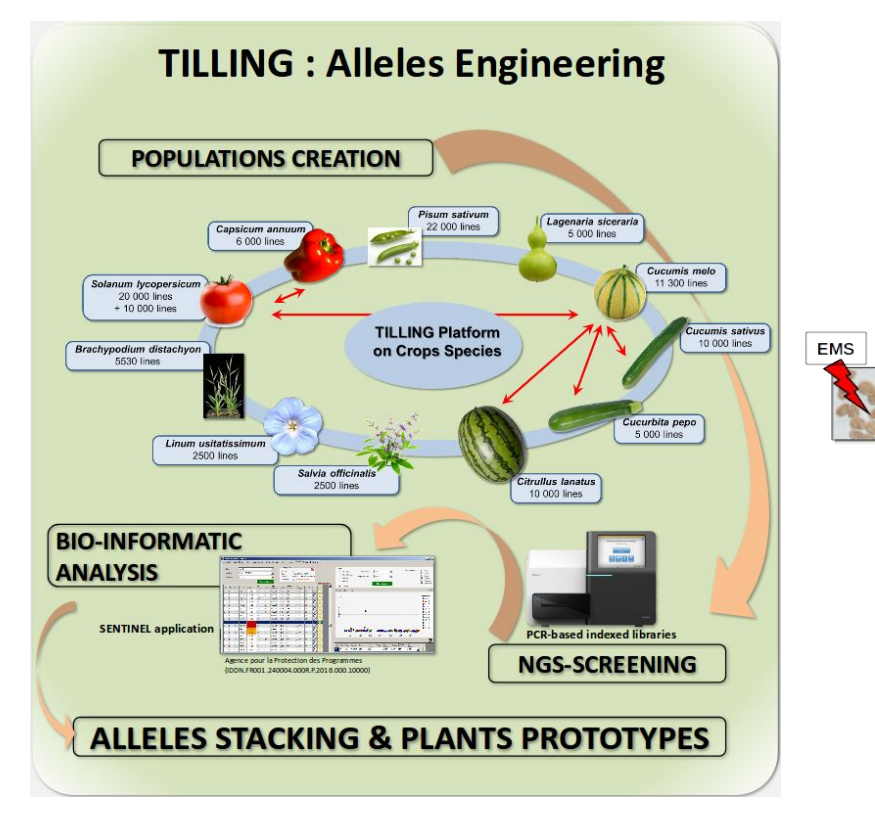

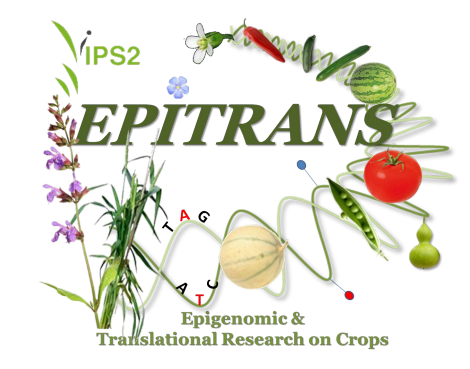

Collection creation

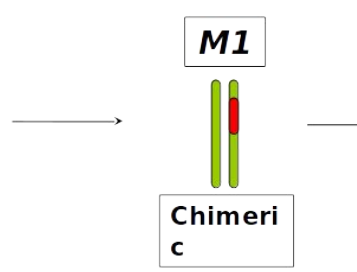

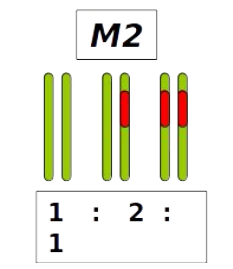

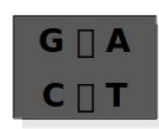

## Fast neutron TILLING project +

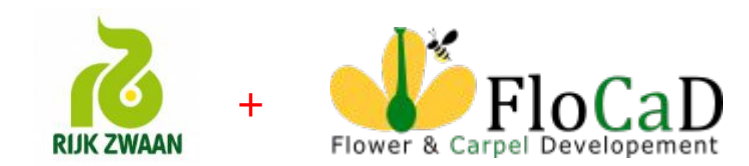

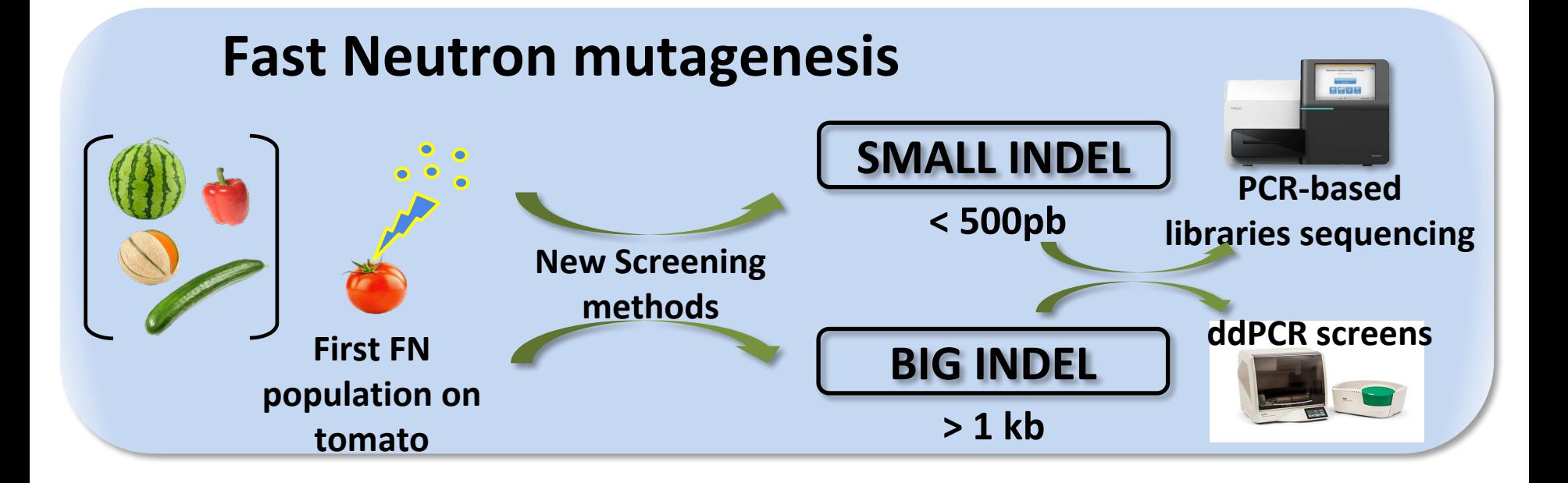

### Data analysis quality challenges

Data analysis usually entail the application of many command line tools/scripts to transform, filter, aggregate or plot data and results.

With Increasing amounts of data being collected in science, reproducible and scalable automatic workflow management becomes increasingly important.

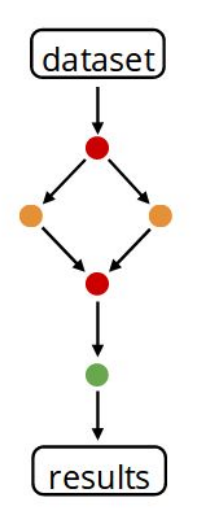

"Let me do that by hand..."

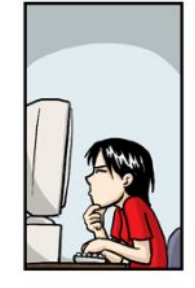

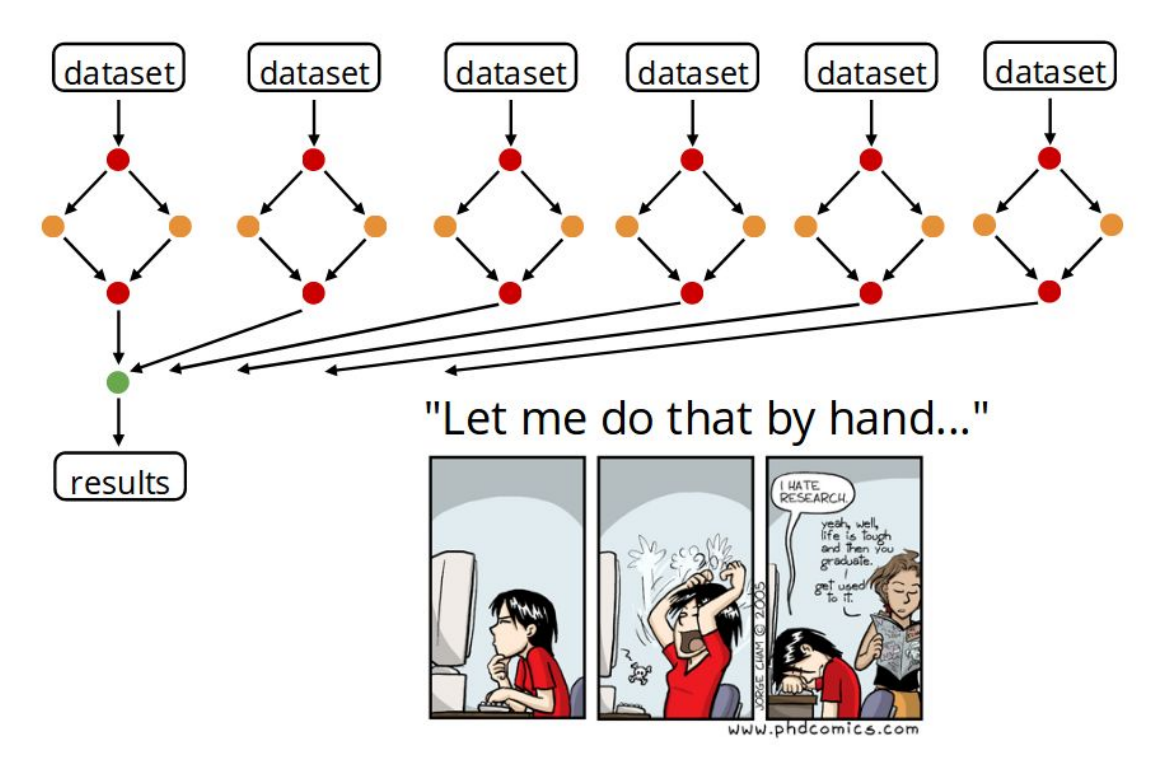

# Reproducibility challenges

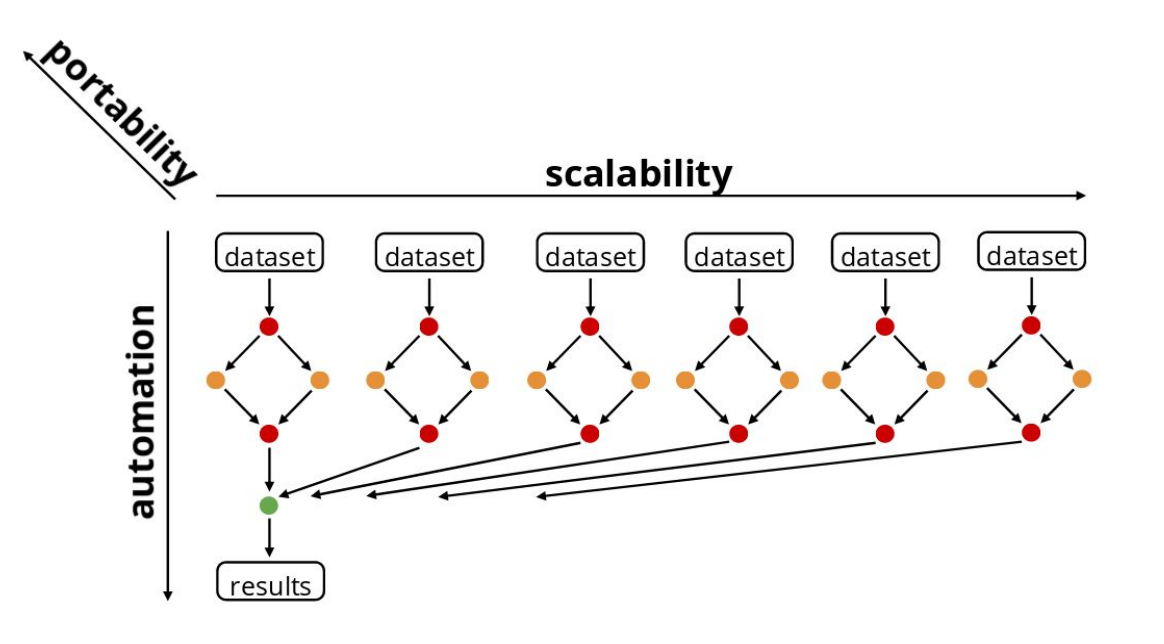

#### **1. Automation**

**From raw data to final figures:**

- **document** parameters, tools, versions
- **execute** without manual intervention
- **2. Scability**

#### **Handle parallelization:**

- execute for tens to thousands of datasets
- efficiently use any computing platform

#### **3. Portability Handle deployment:**

be able to easily execute analyses on a different system/platform/infrastructure

# Snakemake for reproducible data analysis

- Decompose analysis into rules, written in a Python dialect.
- Rules define how to obtain output files from input files.
- Snakemake determines dependencies and execution order in the form of a directed acyclic graph (DAG) of jobs.

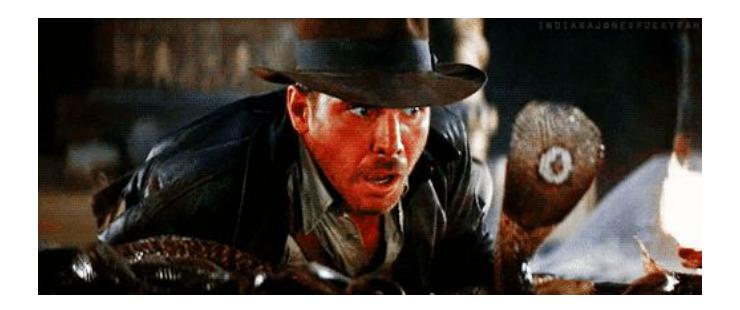

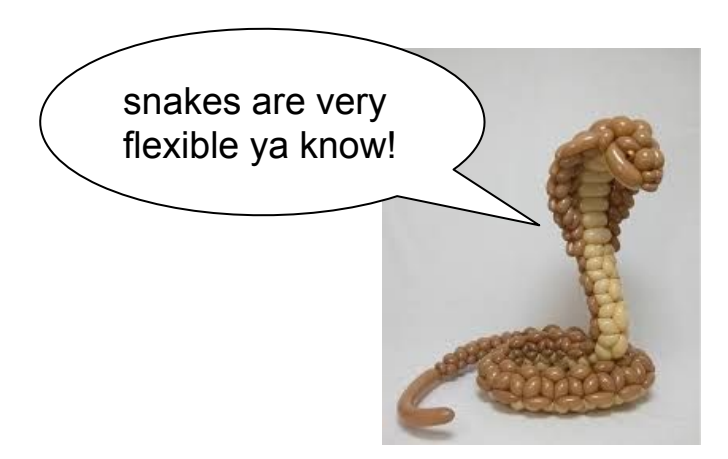

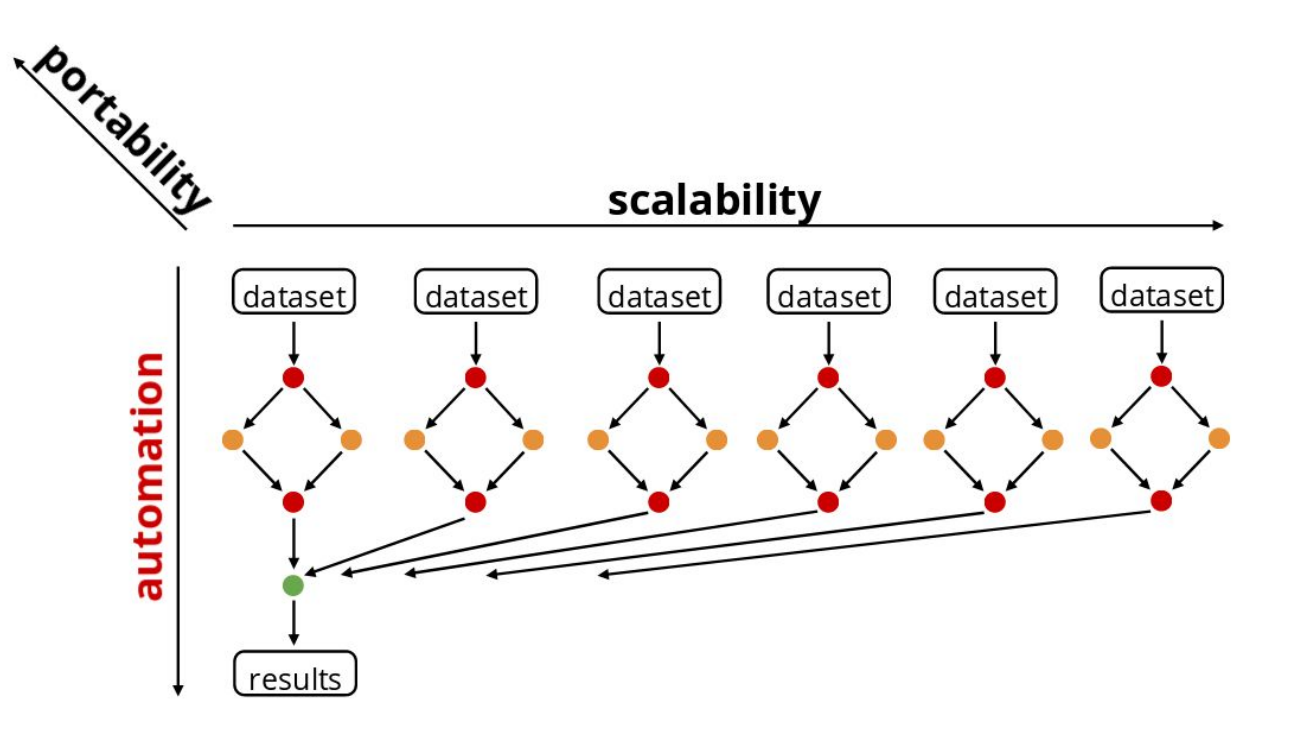

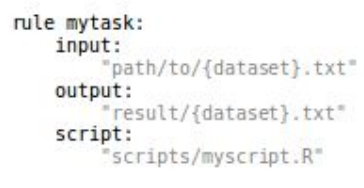

rule myfiltration: input: "result/{dataset}.txt"

> output: 'result/{dataset}.filtered.txt" shell: "mycommand {input} > {output}"

#### rule aggregate:

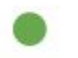

input: "results/dataset1.filtered.txt", "results/dataset2.filtered.txt" output: "plots/myplot.pdf"  $script:$ 'scripts/myplot.R"

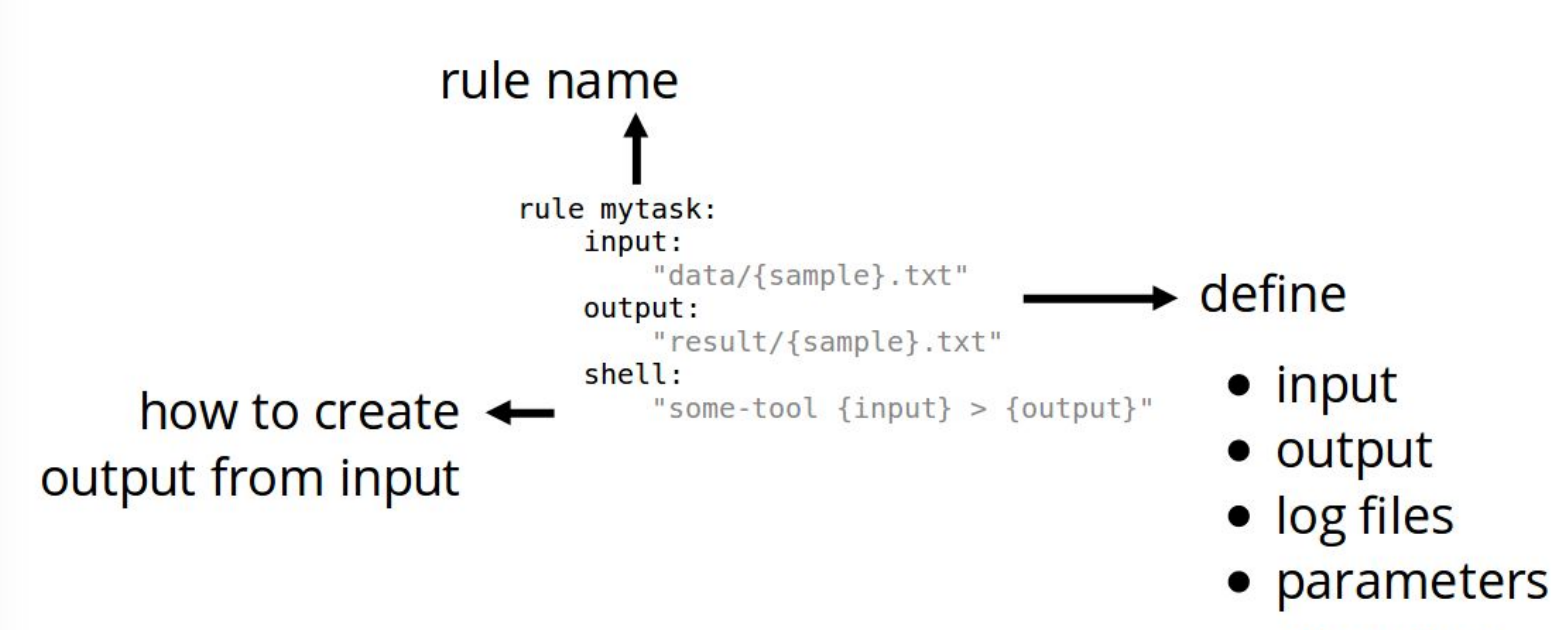

resources

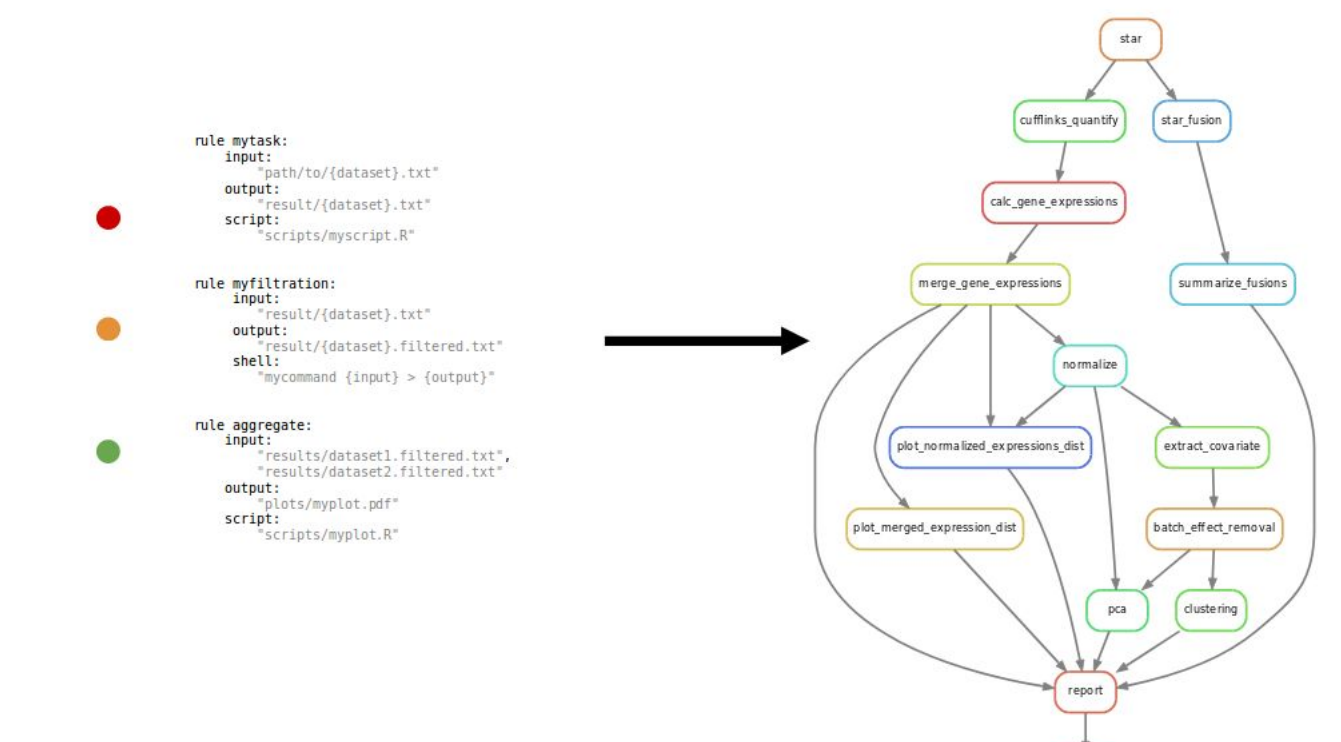

all

### Simple to complex workflows

bowtie2\_index ref\_trim bowtie2 convert\_to\_bam sort bam index bam get\_mutants set\_bowtie\_log save mutants run\_stat consensus  $all$ 

EMS variants detection Fast neutron variants detection

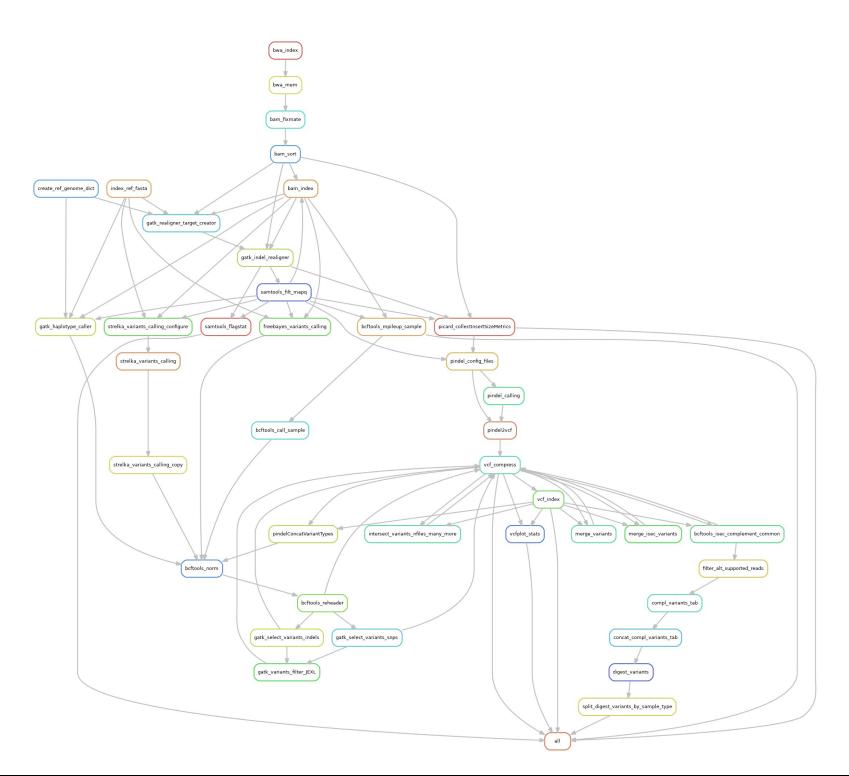

#### Automation: test

# performs the rulegraph generation snakemake --rulegraph | dot -Tpng >rulegraph.png

# performs the dag generation snakemake --dag | dot -Tpng >dag.png

# performs dry-run snakemake -n

# prints shell commands to be executed snakemake -p

# performs on a subset of rules snakemake --omit-from rule2 --until rule5

# performs timestamp logs snakemake --timestamp

#### Automation: modularity

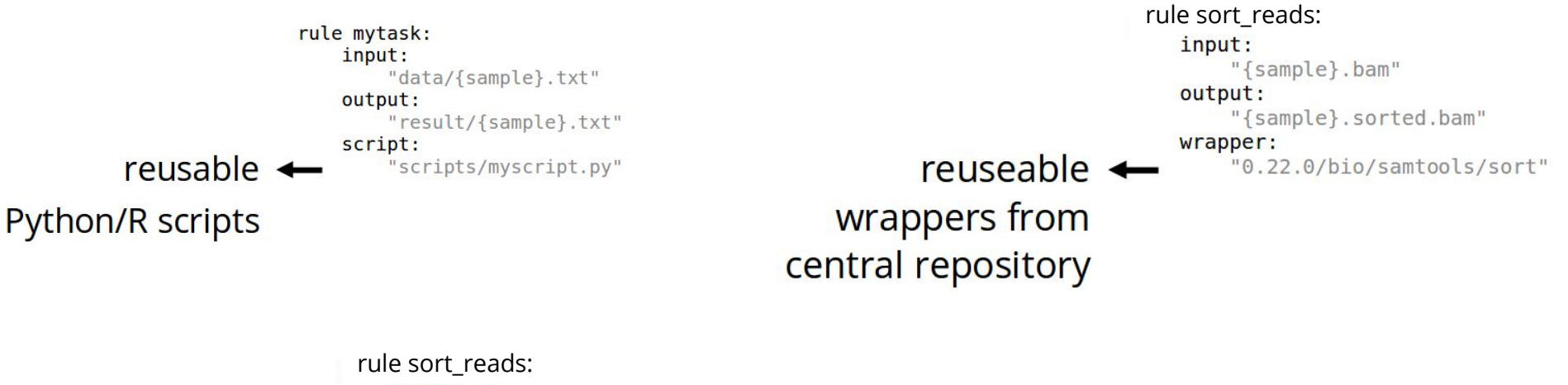

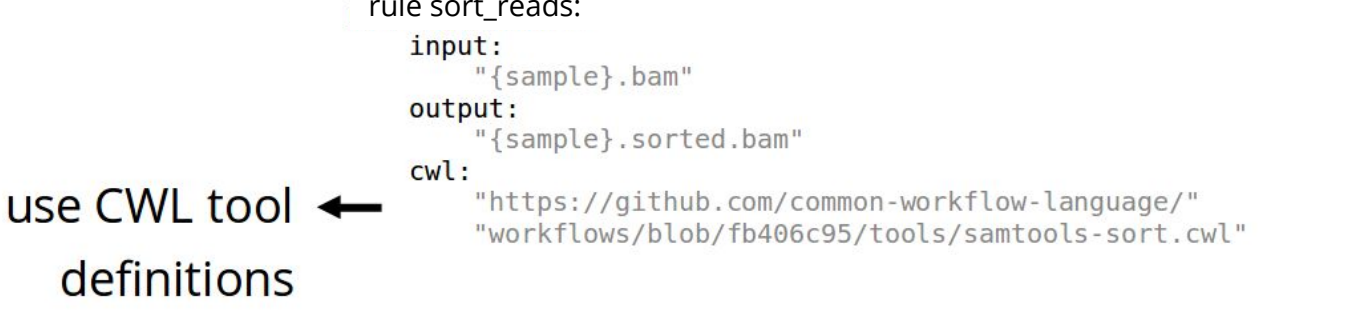

#### Documentation

- parameters: config.yaml
- rules as documentation (parameters, tools, version)
- automatic reports:
	- report function to annotate output files for inclusion.
	- Define categories and (jinja-templated) captions.
	- Obtain self-contained HTML5 document including all files, workflow description, runtime statistics, and provenance information.

# performs report generation snakemake --report report.html

#### report.html

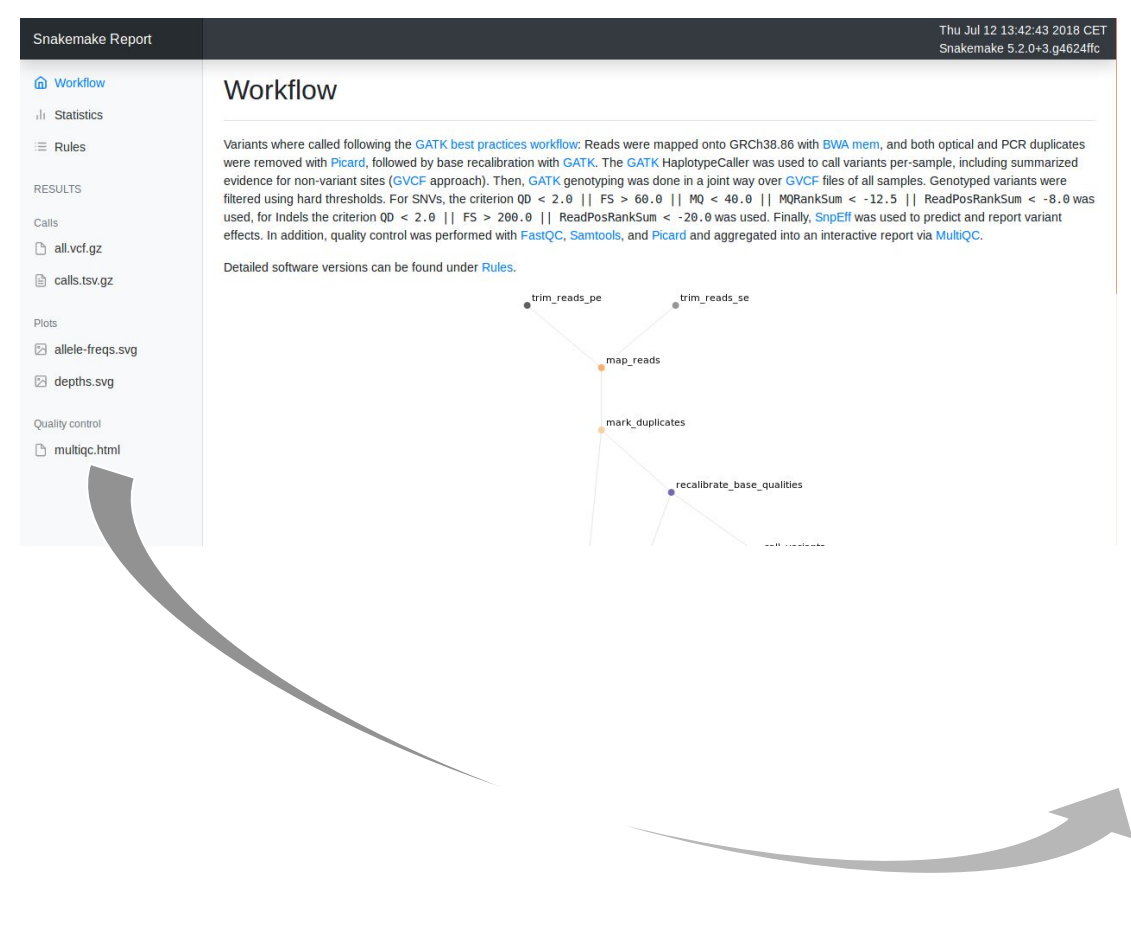

#### multiqc.html

General Stats

Variants by Gene Variant Effects b

Variant Effects b

Variant Qualities Picard

Alignment metr

Samtools Percent Mappe

SnpEff

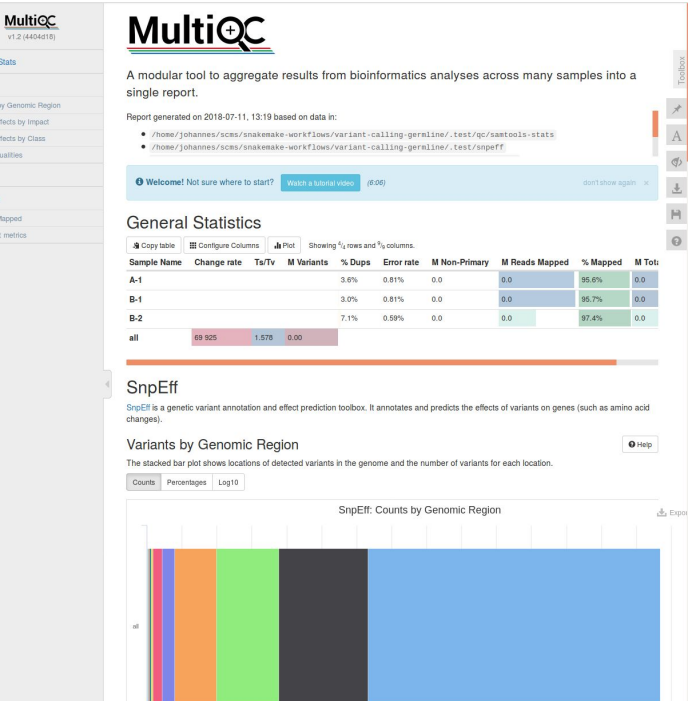

#### Scalability: maximize parallelization

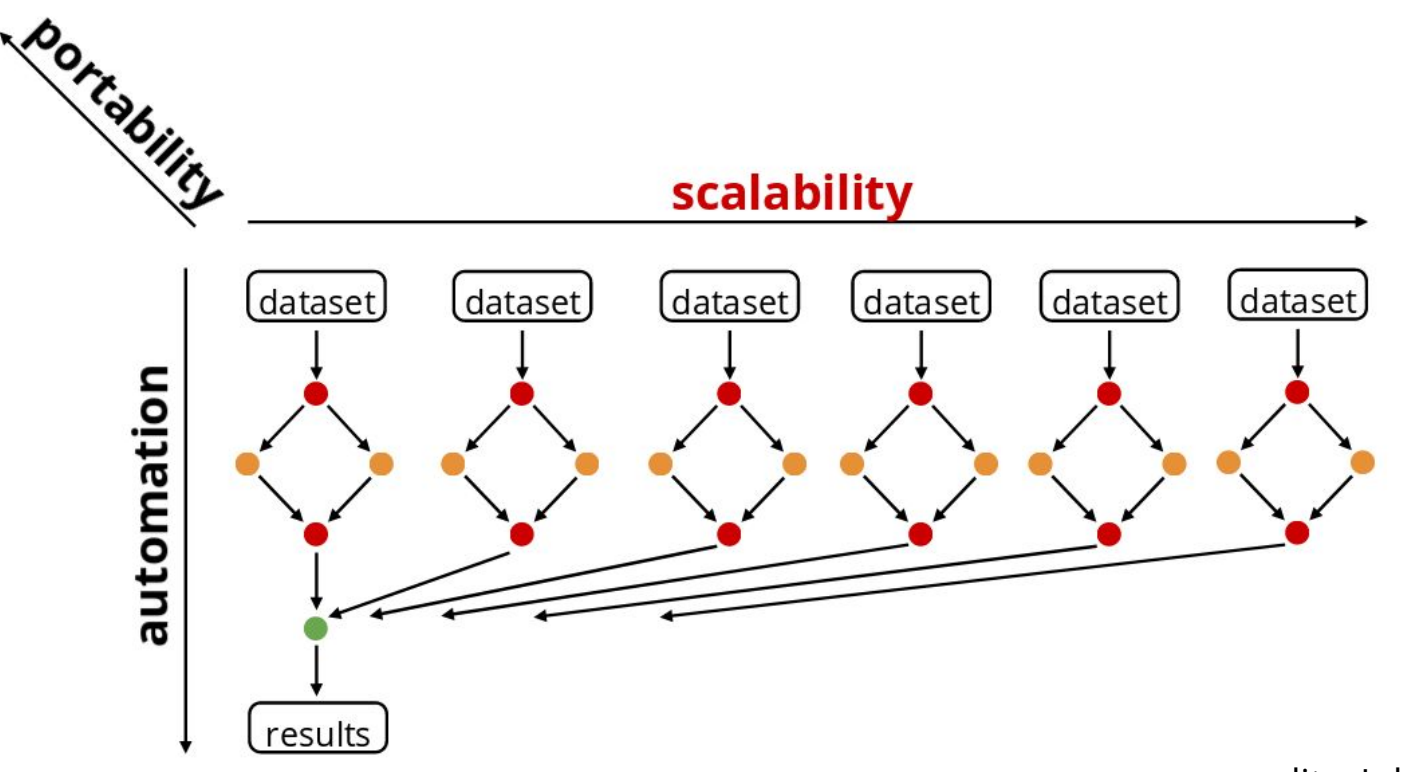

### Scalability: maximize parallelism

Workflow definition shall be independent of computing platform and available resources.

Rules define resource usage (threads, memory, etc.)

And the scheduler

- schedules independent jobs in parallel
- passes resource requirements to any backend.

### Scalability in Snakemake

- Independent parts of the DAG of jobs can be executed in parallel.
- Snakemake maximizes parallelism while respecting given resources.
- Without modification of the workflow definition, Snakemake can scale to any number of cores, compute clusters, the grid, and the cloud.

# execute workflow locally with 16 CPU cores snakemake --cores 16

# execute on cluster snakemake --cluster qsub --jobs 100

# execute in the cloud snakemake --kubernetes --jobs 1000 --default-remote-provider GS --default-remote-prefix mybucket

#### Scalable to any platform

workstation

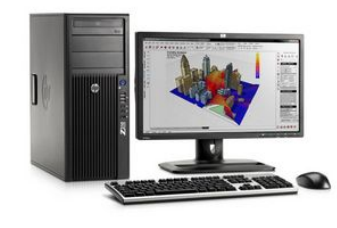

grid computing

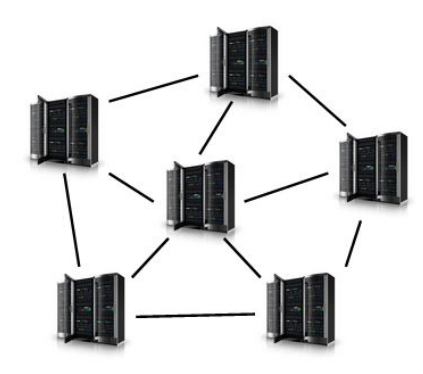

compute server

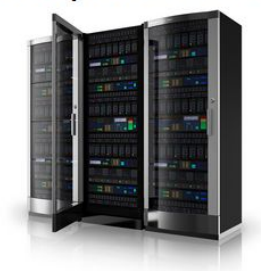

cluster

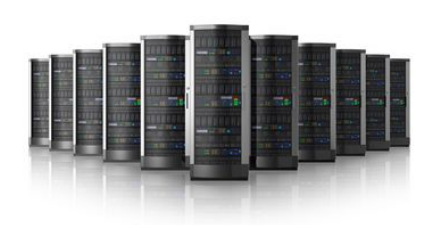

cloud computing

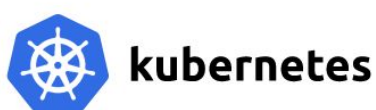

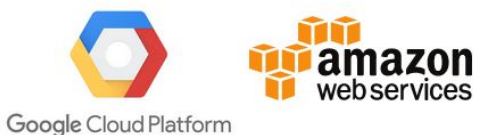

### Snakemake with Slurm Workload Manager

# executes workflow on slurm cluster CONFIG=config.yaml

CLUSTER="sbatch --mem={cluster.mem} -p {cluster.partition}

-c {cluster.c} -J {cluster.jobname} -o log/{cluster.jobname}.%N.%j.out -e

log/{cluster.jobname}.%N.%j.err"

CLUSTER\_CONFIG=cluster.json

RULES=snakemake-workflows/ngs-qc-filter-trim/Snakefile

MAX\_JOBS=999

snakemake --configfile \$CONFIG -s \$RULES -p --use-conda -j \$MAX\_JOBS --cluster-config \$CLUSTER\_CONFIG --cluster "\$CLUSTER" --latency-wait 60

# cluster.json "\_\_default\_\_" : { "jobname": "default", "c" : 1, "partition" : "workq", "mem": 2000 },"bowtie\_index" : { "jobname": "bowtie\_index", "c": 4, "mem": 16000 }, "bowtie2\_index" : { "jobname": "bowtie2\_index", "c": 4, "mem": 16000 }, "fastqc" : f.

{

### Scalability: optimization

**Job groups:**

- The DAG of jobs can be partitioned into groups.
- Minimizes queueing and network overhead in cloud and cluster.

#### **Pipe output instead of temp:**

- Output files can be marked as pipes.
- Consuming jobs will be assigned to the same group.
- Output will not be written to disk but streamed between the jobs.

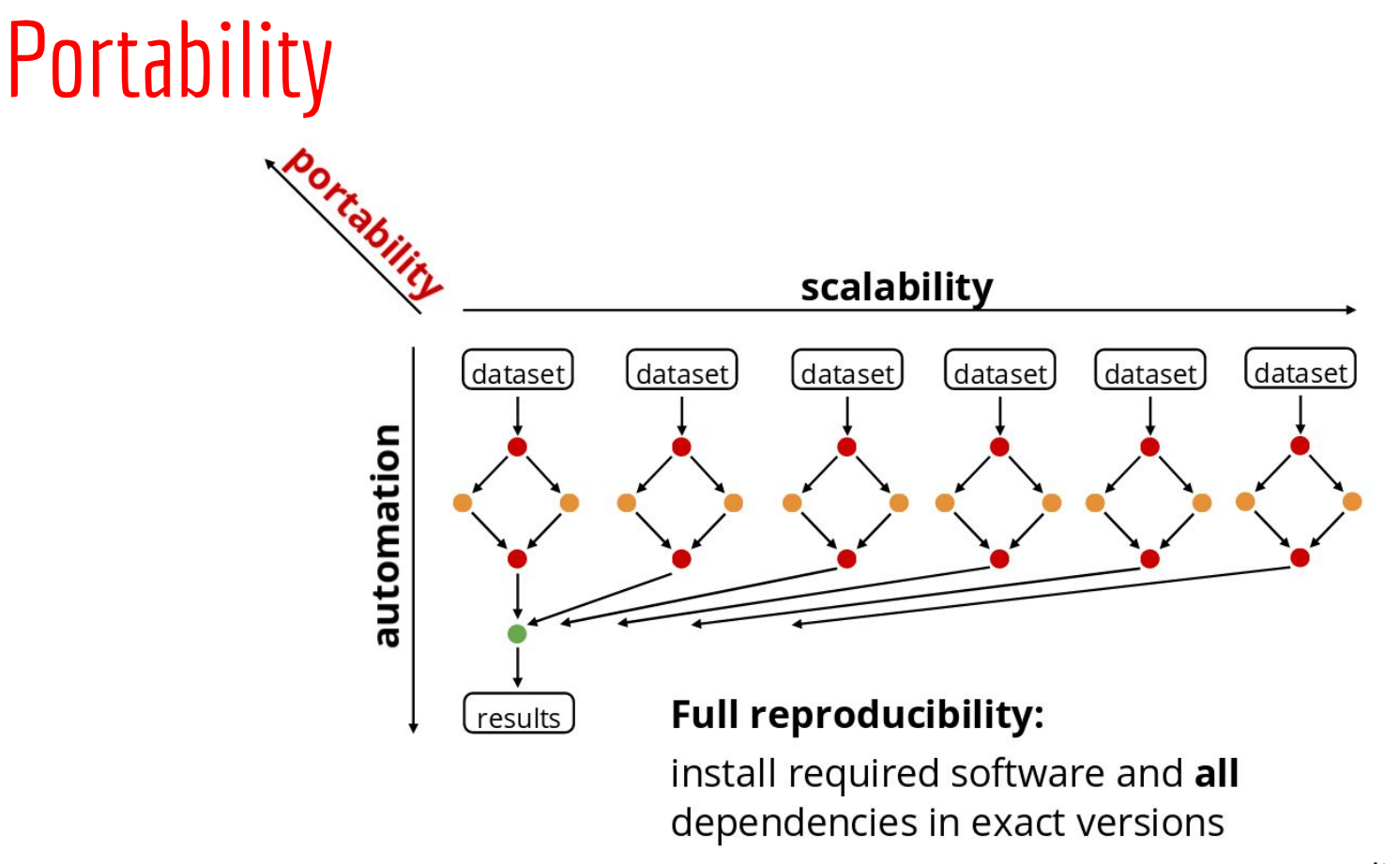

### Portability: use package management with

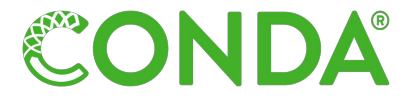

#### Idea:

Normalization installation via recipes

- source or binary
- recipe and build script

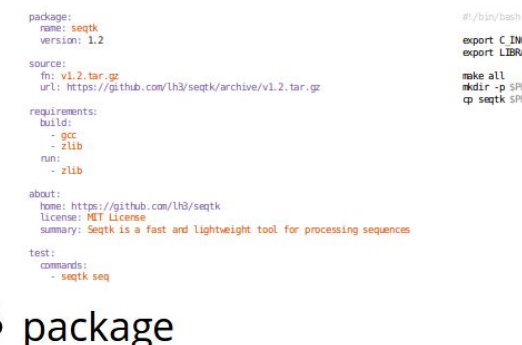

export C INCLUDE PATH=6{PREFIX}/include export LIBRARY PATH=S (PREFIX) /Lib

mkdir -p SPREFIX/bin cp septk SPREFIX/bin

### Portability: Conda support in snakemake

- Rules can be annotated with (isolated) Conda environments that define a software stack with particular versions to use.
- Jobs are executed within these environments.

```
rule mytask:
    input:
        "path/to/{dataset}.txt"
    output:
        "result/{dataset}.txt"
    conda:
                                              \star channels:
        "envs/some-tool.yaml"
                                                 - conda-forge
    shell:dependencies:
        "some-tool \{input\} > \{output\}"
                                                  - some-tool =2.3.1- some-lib =1.1.2
```
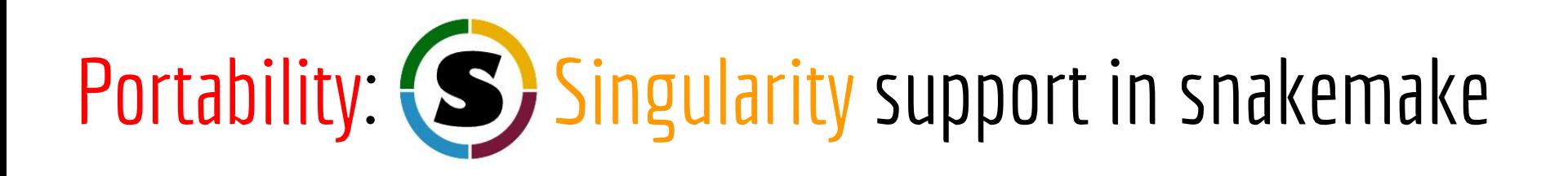

#### rule mytask:

#### input:

"path/to/{dataset}.txt"

#### output:

"result/{dataset}.txt"

#### singularity:

"docker://biocontainers/some-tool#2.3.1"  $shell:$ 

"some-tool  $\{input\} > \{output\}$ "

- Rules/workflows can be annotated with container images.
- Jobs are executed within the container.
- Combination with Conda possible: use container image to define OS, use Conda to define the software stack, let Snakemake perform the composition.

#### Portability: Singularity + Conda

define OS <= singularity:<br>
define OS <= "docker://continuumio/miniconda3:4.4.1"

rule mytask: input: "path/to/{dataset}.txt" output: "result/{dataset}.txt" conda: define tools/libs  $\leftarrow$ "envs/some-tool.yaml" shell: "some-tool  $\{input\} > \{output\}$ "

### Snakemake evaluation on EPITRANS platform

- Very very positive
- python
- reusable (modularization capabilities)
- great doc
- great test/reporting capabilities
- quick and less less dirty to develop workflows
- seamless execution on all platforms without adaptation of the workflow
- integrated package management

#### **Perspectives**

- modularity: use/develop wrappers to include into workflows
- profiles: use generic cluster profile
- containerization: use singularity images

### Acknowledgements

Thanks to the EPITRANS platform and FLOCAD team

especially

- Eulalie Lefeuvre
- **Fabien Marcel**
- Brahim Mania
- **Marion Dalmais**
- and Abdel Bendahmane

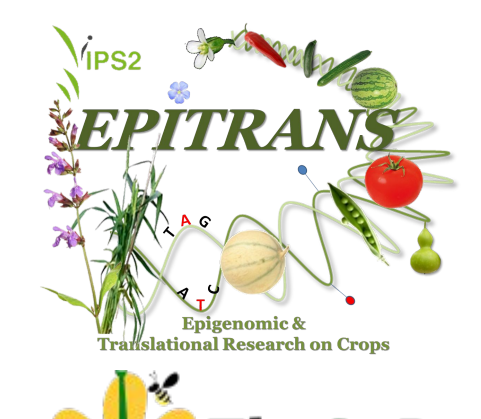

Flower & Carpel

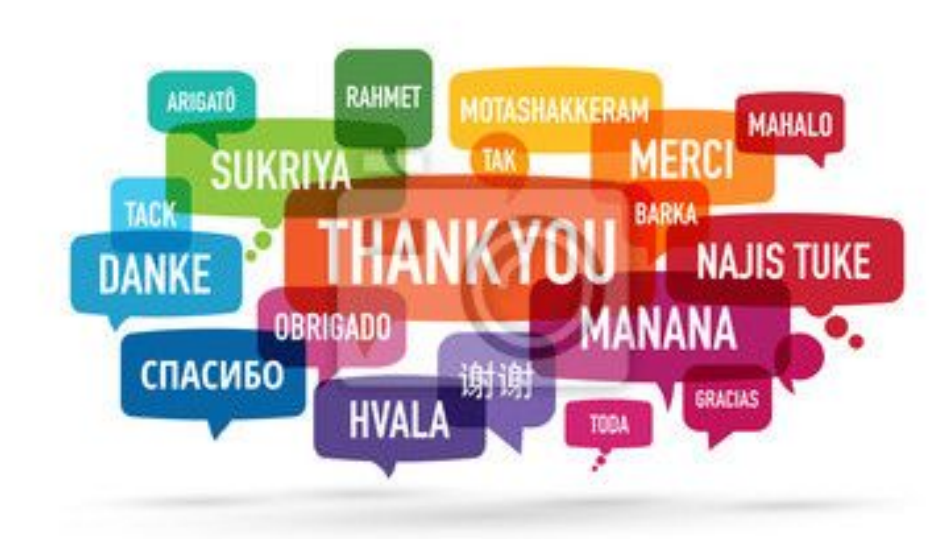